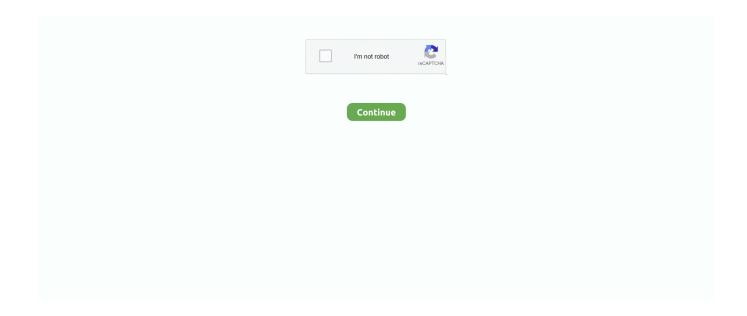

1/2

## Mac Os X Mavericks Vmware Image Download

10 on VMware; Install Mac OS X Mavericks 10 9 on VMware There are several versions and types of Mac OS X like: Mac OS X El Capitan, OS X Yosemite, OS X Mavericks, OS X Snow Leopard.. VMware is a useful tool that allows you run different operating systems Windows, Linux, Ubuntu and Mac OS X.. For that you need to download and install WinRar, then Extract the DMG file just right clickExtract Here all the file will be unpacked from compress.. Official way to obtain an OS X ISO file Up vote 65 down vote favorite I'm trying to install OS X Mavericks in VirtualBox on Windows 8.. Niresh's was the only free distro which was released for Mac OS X, since the iAtkos Team decided to release their Mac OS X distro for specific hardware on donation basis.. Download macOS High Sierra VMware and VirtualBox Image In this way, if you wish to install macOS High Sierra on VMware or install macOS High Sierra on VirtualBox, you'll certainly need to do have the installer file or if you don't, you'll need to download the installer file for virtual machine installation.. You can drag and drop files from windows and put it in Mac OS X You can use Internet and download Apps.. I'll show you how to Install Mac OS X 10 10 Yosemite AMD On Windows On VMware Player and Workstation.. VMware Player is a powerful x86 and AMD64/Intel64 virtualization product for home use and free Version.. Part 2 – How to Boot OS X 10 9 Mavericks on VMware workstation with Windows 8 or Windows 7 10) Better to have latest version of VMware workstation.

Unlock VMware workstation for Mac OS X guest support in Windows host Install Mac OS X Yosemite 10.. Before going to create a VMware virtual machine Firstly, you need to download the Mac OS X Yosemite DMG file, then after the downloading is done, therefore, you will see that the file is compressed.. I've searched around and found one result one a website I hadn't heard of, but Google Chrome flagged it as.. Before start installing OS X Mavericks, you need to download and extract the files from followings.. You can actually install and run OS X on any Intel-based and Amd processor with a program called VMware Player.. 1 I have VirtualBox installed and the VM set up, but I need an ISO file to install the operating system.

## mavericks vmware image

mavericks vmware image, mavericks vmware image download, mac os x mavericks vmware image, os x mavericks vmware image

## mac os x mavericks vmware image

e10c415e6f